par Julien Renaud

### Personnes présentes

Thomas Villaren, Grégoire Péan, Mathieu Perceau, Romain Raynaud, Jean-Edouard Babin, Mathieu Poulain, Frédéric Gabut, Julien Renaud

# Ordre du Jour

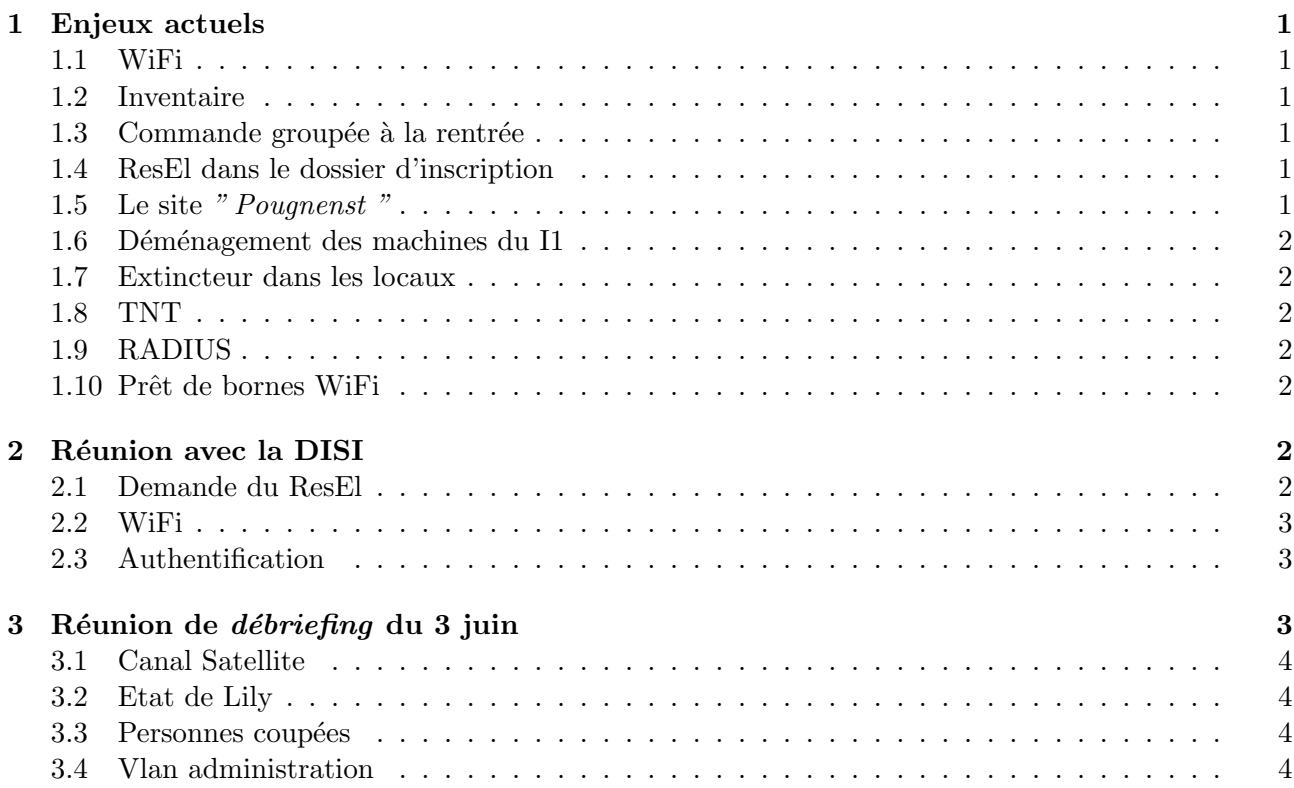

# 1 Enjeux actuels

## 1.1 WiFi

Installer le WiFi au foyer avec le nouveau système devra être fait rapidement. Le douzième AP qui est chez Jeb est donc à configurer et à mettre en place. De plus il convient de s'interroger sur le système actuel d'inscription dans le cas où des personnes veulent inscrire plusieurs machines. D'ailleurs l'intérêt de distinguer les machines WiFi des fixes dans le LDAP n'est pas flagrante sauf pour la mailing liste des utilisateurs du wifi qui n'est pas très utilisée. Il a donc été décidé de faire passer les inscriptions au WiFi comme une inscription pour une autre machine fixe.

Concernant une meilleure couverture du WiFi il faut planifier le nombre de bornes nécessaires et les aménagements nécessaires à la MaisEl (au plafond, chaufferies,...). => Mathieu P., Thomas, Frédéric

### 1.2 Inventaire

Benoît a fini le script d'inventaire et il est opérationnel sur RA2 donc la prochaine étape consiste à répertorier le matériel.

### 1.3 Commande groupée à la rentrée

Pour la commande groupée pour la rentrée, il peut être intéressant de faire jouer la concurrence entre autre avec le revendeur d'IBM rencontré à Federez et notre fournisseur " habituel " et fiable (sur place en cas de problèmes...) Ordi-Ouest. Il faudra donc voir leurs propositions respectives (prix, rabais, facilité de paiement,...). Du fait de ce qui s'est passé l'année dernière la commande portera surtout sur des portables et très peu de fixes. La commande devra être faite plus rapidement à la rentrée que l'année précédente.

### 1.4 ResEl dans le dossier d'inscription

Contrairement à ce qui avait été fait il a été jugé de ne pas permettre de payer sa cotisation dans le dossier d'inscription car les chèques étaient parfois perdus ou sans nom associé du fait que le contenu des dossiers est distribué par l'école d'abord au BDE qui ensuite nous transmet les chèques. Il y aura donc dans le dossier seulement une présentation de l'association mais aussi un récapitulatif du règlement.

#### 1.5 Le site " Pougnenst"

Nous avons refusé l'hébergement du site " *Pougnenst* " du fait que nous voulions la garantie de la légalité du contenu notamment au niveau des droits d'auteur.

#### 1.6 Déménagement des machines du I1

Il fait très chaud dans le local du I1 donc il faudrait déménager les machines de test au I2 par exemple pour ne laisser que les machines de la DMZ. De ce fait il faudrait aussi des écrans et une table pour le I2 voir même demander un switcheur d'écran à la DISI (assez coûteux). Eventuellement il faudrait aussi penser à commencer à renouveler notre parc d'écrans par des écrans plats (70  $\text{\textsterling}$  pour un 15 pouces) en débutant par exemple au I4 où les écrans prennent beaucoup de place.

#### 1.7 Extincteur dans les locaux

Il faudrait peut-être demander à la MaisEl des extincteurs pour tous nos locaux.

#### 1.8 TNT

Le service de la TNT s'est dégradé depuis peu donc un premier devis d'environ 600  $\epsilon$  pour une installation complète de tous les équipements a été fait. Devenant urgent d'avoir un bon service il a ´et´e d´ecid´e de faire appel `a un professionnel et de lui demander de nous faire un nouveau devis en reprenant le matériel du I11. Le paiement de ces frais par la MaisEl reste à proposer.

#### 1.9 RADIUS

Il n'y a pas de package Debian sur le serveur Radius et une documentation sur le serveur va être mise dans le wiki.

#### 1.10 Prêt de bornes WiFi

Pour l'instant il existe de nombreuses bornes " *clandestines* " dans les résidences bien souvent mal configurées (interférence avec le voisin, libre d'accès,...). Peut-être que l'on devrait prêter des AP que l'on aurait bien configurées mais rien n'empechêrait une reconfiguration pour se faire passer pour une borne ResEl et avoir un accès physique au réseau. Il conviendrait de rajouter un point de règlement pour interdire les bornes personnelles ou au moins passer dans les résidences pour demander aux propriétaires de bornes *ouvertes* de passer en WPA.

# 2 Réunion avec la DISI

Personnes présentes

Pour le ResEl : Thomas Villaren, Grégoire Péan, Mathieu Perceau, Romain Raynaud, Jean-Edouard Babin, Julien Renaud

Pour la DISI : Claude Le Berre, Robert Rannou, Jean-François Berrehare, Jean-Marc Têtu

## 2.1 Demande du ResEl

Les ports dont nous avions demandés l'ouverture ont été ouverts, afin que les services suivants soient accessibles de l'extérieur :

- port 5222 pour Jabber
- port 563 pour Agora
- port 993 pour les mails ResEl

Concernant la passerelle en IPv6 et le MX resel. fr cela devrait être fait prochainement.

## 2.2 WiFi

L'école va adopter notre système pour le WiFi qui leur facilite la tache étant donné qu'ils n'ont plus besoin de rentrer l'adresse MAC dans les bornes.

### 2.3 Authentification

L'ordre du jour principal de la réunion.

- $-$  Le but de la DISI : Avoir des logs fiables qui soient stockés chez eux et générés par des moyens inaccessibles aux administrateurs du ResEl
- Les points sur lesquels on s'était fixés de ne pas revenir lors de la réunion précédente : Garder le contrôle des switchs, on ne passe pas par une machine pour l'authentification pour pour des communications locales et garder nos services ResEl.

Voilà les différentes solutions envisagées que l'on a exposées à la DISI :

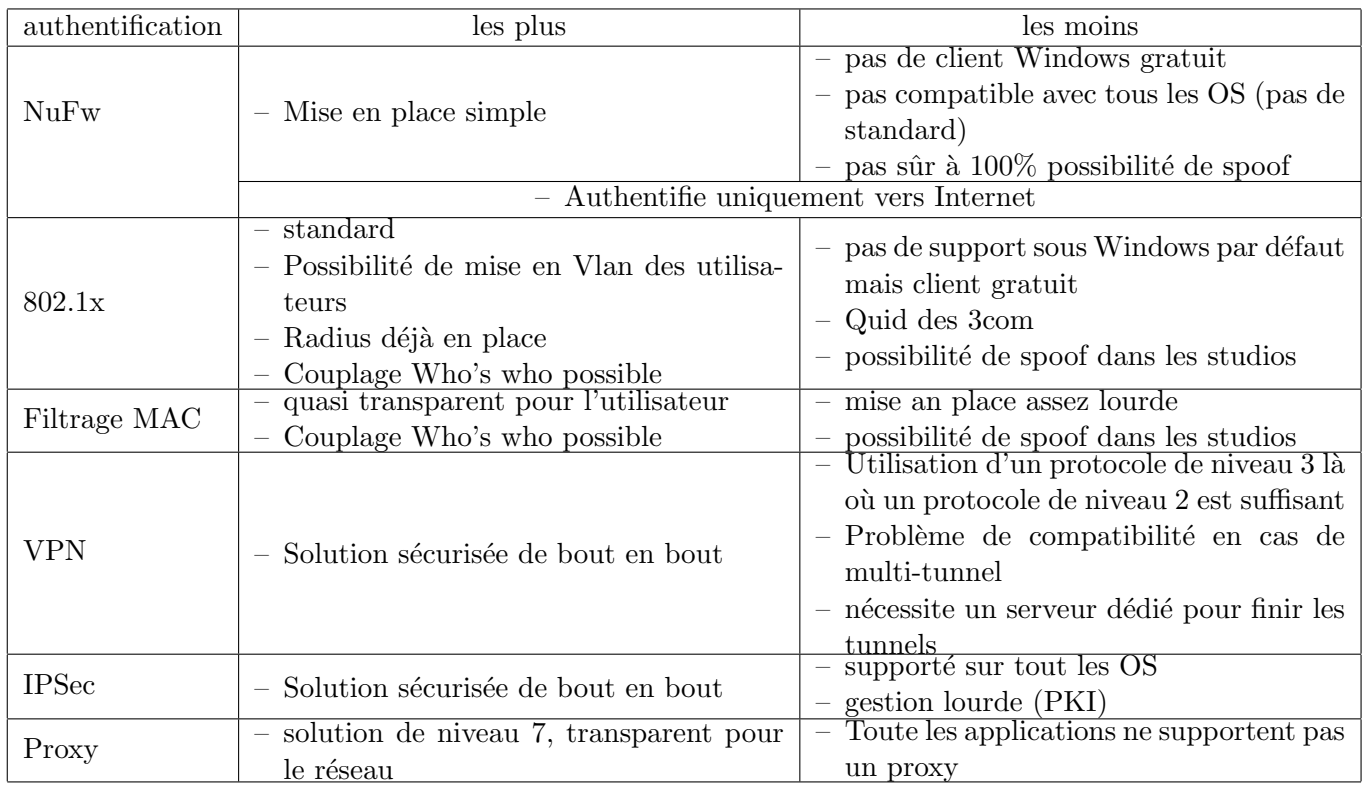

La réunion n'a pas permis de choisir même si le 802.1x était le plus en vue. La DISI attend de se renseigner auprès de Marc Fradin avant d'éventuellement prendre une décision.

# 3 Réunion de *débriefing* du 3 juin

### Personnes présentes

Grégoire Péan, Jérémie Corbier, Alexandre Delhay, Benoît Claude, Nicolas Aupetit, Jean-Edouard Babin, Julien Renaud

Outre le retour sur la réunion avec la DISI, différents points ont été abordés :

## 3.1 Canal Satellite

Pour pouvoir diffuser des chaînes de Canal Satellite, il faudrait payer comme une collectivité (hôtels...) c'est à dire pour 4 chaînes au choix du bouquet cela coûterait  $2,8 \in$ /prise/mois soit faire passer la cotisation à 40  $\in$ .

### 3.2 Etat de Lily

Pour l'instant Lily est en 2.6.8 et sans ipp2p mais les noyaux plus récents sont instables et dénotent donc d'un problème logiciel et non matériel. D'ailleurs il conviendrait d'avoir une machine de " backup " pour avoir une solution en cas de problèmes sur Lily. Il faudrait alors racheter une machine voir utiliser Saturne. Le problème est que dans l'incertitude que la DISI prenne le contrôle de la passerelle, il est difficile de prendre une décision.

### 3.3 Personnes coupées

Deux utilisateurs ont été coupés pour transfert excessif après deux avertissements, il a été décidé de mettre fin à la sanction mardi.

### 3.4 Vlan administration

Il a été évoqué la possibilité de mettre en place une Vlan d'administration du réseau soit en y incluant les prises des administrateurs, soit en y mettant seulement des machines qui serviront de point d'accès.